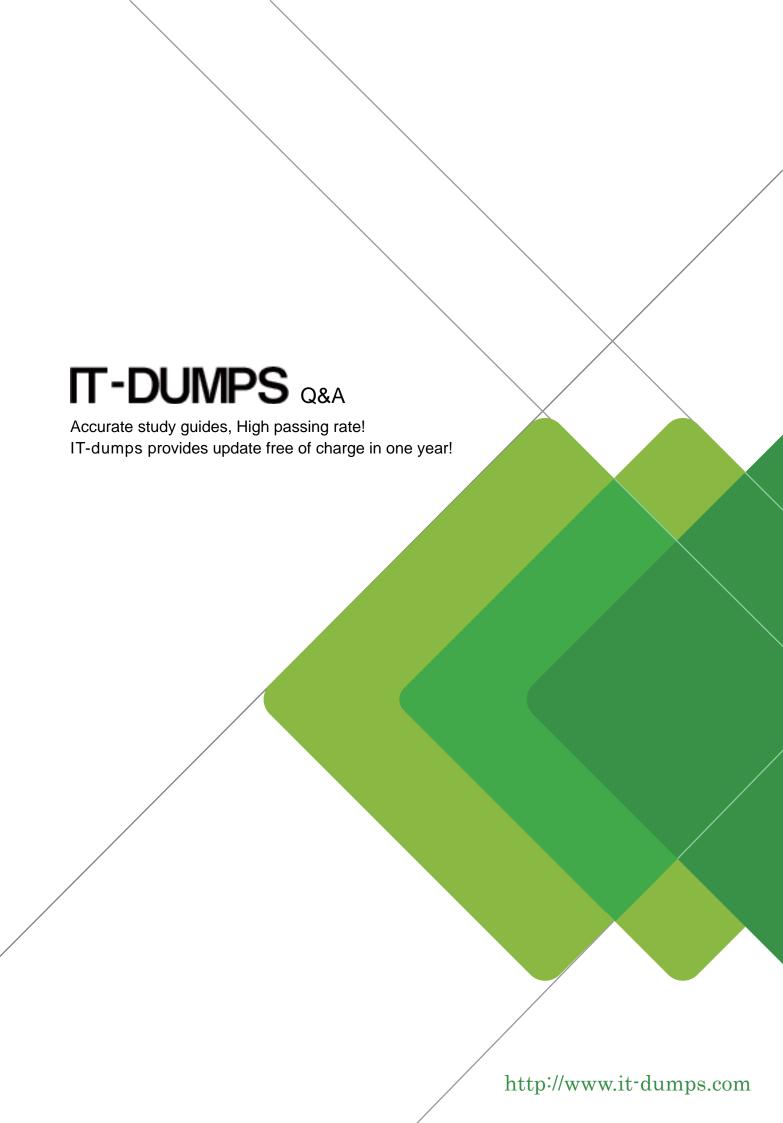

**Exam** : A00-250

Title : SAS Platform Administration

for SAS9

Version: DEMO

1.Select the method for updating table metadata that provides for the most control over updating features and can be run in batch.

A. Update Metadata option in Data Library Manager in SAS Management Console.

B. Update Library Metadata task in SAS Enterprise Guide.

C. Update Metadata option in SAS Data Integration Studio.

D. METALIB procedure using SAS code.

Answer: D

2. Which statement is FALSE? Updating table metadata enables you to:

A. add table metadata for tables that exist in the physical library but have no metadata in the repository.

B. update table definitions to match corresponding physical tables.

C. update table security settings at the metadata and operating system level.

D. delete metadata for table definitions that exist in the metadata repository but do not have a corresponding table in the physical library.

Answer: C

3.A client wants to have their system set up so that stored processes can access libraries without having to manage library assignments in the stored process code. How should the libraries be assigned?

A. by default

B. by client application

C. by pre-assignment

D. by user access

Answer: C

4. The METALIB procedure enables you to update table metadata. Which method does NOT provide access to the METALIB procedure?

A. SAS Management Console's update metadata feature

B. SAS Enterprise Guide Explorer's library management feature

C. SAS Data Integration Studio's update table metadata feature

| D. custom code using PROC METALIB.                                                                                                    |
|----------------------------------------------------------------------------------------------------|
| Answer: B                                                                                                    |
| 5.A host is using an LDAP provider as a back-end authentication mechanism. For this setup, how does the SAS server view the authentication? |
| A. integrated authentication                                                                                                    |
| B. back-end authentication                                                                                                    |
| C. internal authentication                                                                                                    |
| D. host authentication                                                                                                    |
| Answer: D                                                                                                    |
| 6.A platform administrator needs to delete metadata for table definitions with the following characteristics:                               |
| the table definitions exist in the metadata repository                                                                                      |
| the table definitions do not have a corresponding table in the physical library                                                             |
| After performing impact analysis, what action should the platform administrator take?                                                       |
| A. delete repository                                                                                                    |
| B. delete physical library                                                                                                    |
| C. delete the table's metadata folder                                                                                                    |
| D. update table metadata                                                                                                    |
| Answer: D                                                                                                    |
| 7. Given the following applications:                                                                                                    |
| - SAS Add-in for Microsoft Office                                                                                                    |
| SAS Enterprise Guide By default,                                                                                                    |
| How do these applications assign libraries?                                                                                                 |
| A. by using the SAS/ACCESS interface                                                                                                    |

| B. by using the metadata LIBNAME engine                                                                                                    |
|----------------------------------------------------------------------------------------------------|
| C. by using the BASE SAS engine                                                                                                    |
| D. by using the server autoexec file                                                                                                    |
| Answer: B                                                                                                    |
| 8.A customer's environment has a standard workspace server instantiated by the object spawner. What authentication is required to support this configuration? |
| A. back-end authentication                                                                                                    |
| B. integrated authentication                                                                                                    |
| C. host authentication                                                                                                    |
| D. internal authentication                                                                                                    |
| Answer: C                                                                                                    |
| 9. Which statement is an advantage of pre-assigned libraries?                                                                                                 |
| A. Libraries are available in stored processes with no additional steps.                                                                                      |
| B. Metadata security is always applied to pre-assigned libraries.                                                                                             |
| C. User-written formats are only available to pre-assigned libraries.                                                                                         |
| D. Maintenance is reduced for the platform administrator.                                                                                                    |
| Answer: A                                                                                                    |
| 10. Which statement is a disadvantage of pre-assigned libraries?                                                                                              |
| A. The server does not become available to the user until all pre-assigned libraries have been assigned                                                       |
| B. Pre-assigned libraries must be identical across all SAS client applications.                                                                               |
| C. Pre-assigned libraries must be assigned using the autoexec file.                                                                                           |
| D. The administrator cannot control which engine is used to access data in a pre-assigned library.                                                            |
| Answer: B                                                                                                    |
|                                                                                                    |